## **Indesign Error Code 5 Cs6**>>>CLICK HERE<<<

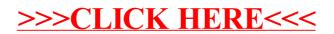